# Music and the Computer

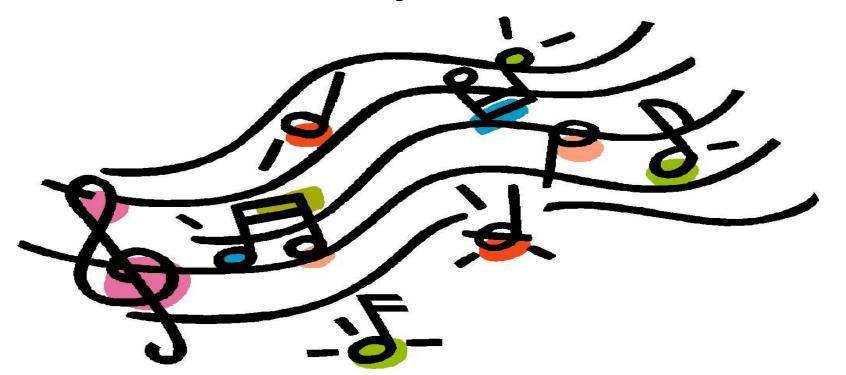

Do you have music cd's that you seldom play anymore?

Did you know you can play them on your computer?

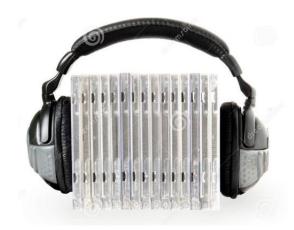

With inexpensive speakers or headphones, the sound can be quite good.

### Windows <u>built in</u> music players:

Groove (Windows default)

Windows Media Player

**Other Choices:** 

iTunes

**VLC Media Player** 

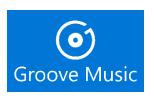

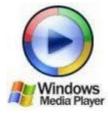

Click Here:

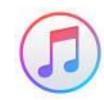

Click Here:

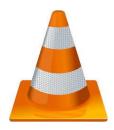

#### How do I listen to music on my computer?

#### iTunes

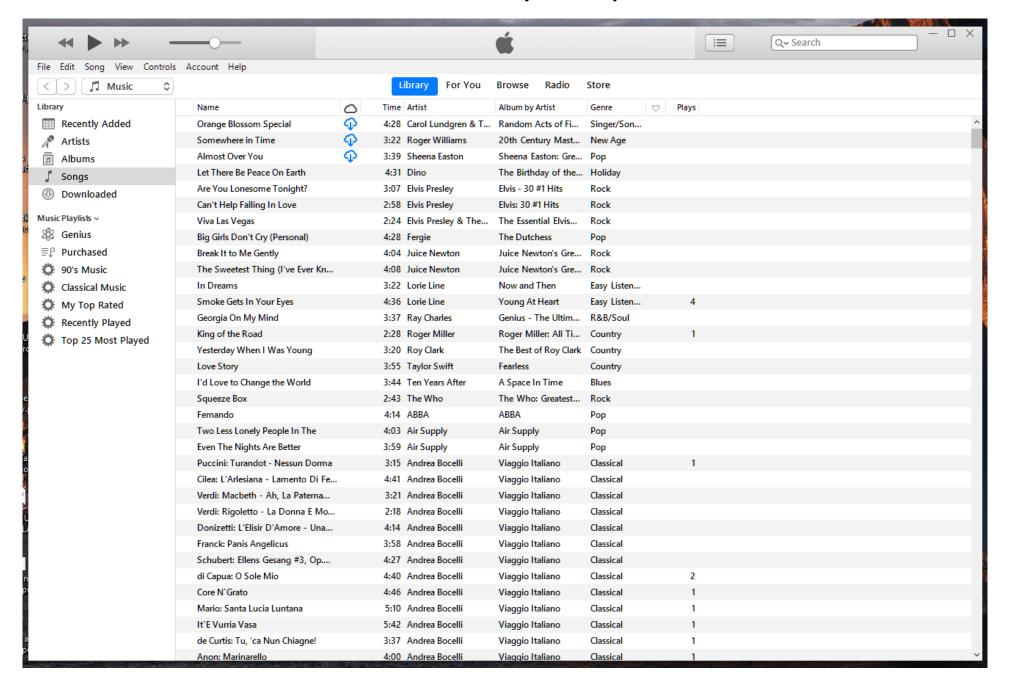

## Why iTunes?

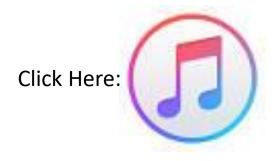

Unless you buy music or videos, it's free!

iTunes organizes your music.

It allows you to easily "rip" your cd's to your computer.

If you find a song you want and decide to buy it through iTunes,

it gets saved in the same library as your other music.

Own an iPhone? Ever back it up?

Connect it to your computer and back it up to your computer.

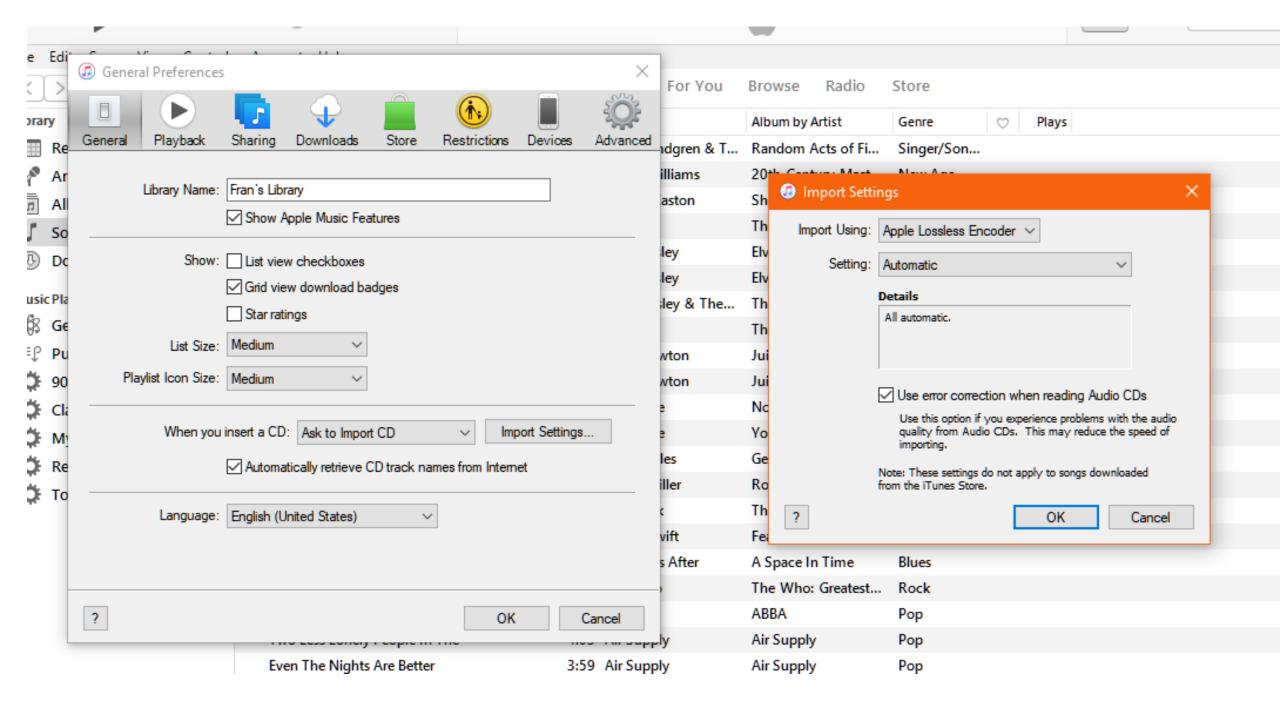

# Why iTunes?

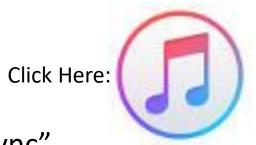

If you backup your iPhone to your computer, you can "sync" your music between the two devices.

Everything on your computer is now available on your phone.

Now you can listen to your music collection on your phone.

Using Bluetooth to connect your phone to your car?

You may be able to also listen to all of your music in your car.

No streaming, no wiring, no cost.

What else do I use to listen to music?

Spotify

Click Here:

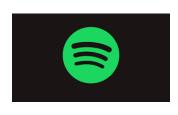

https://www.spotify.com/us/

Pandora

Click Here:

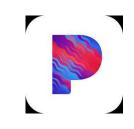

https://www.pandora.com/

**Amazon Music** 

Click Here:

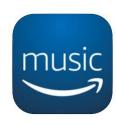

https://www.microsoft.com/enus/p/amazonmusic/9nms233vm4z9?activetab =pivot:overviewtab

iHeart Radio

Click Here:

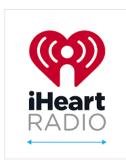

https://www.microsoft.com/enus/p/iheartradio/9wzdncrfj223?a ctivetab=pivot:overviewtab iTunes

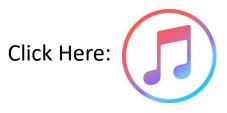

https://www.apple.com/itunes/

VLC Media Player

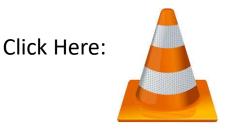

https://ninite.com

Ninite can be used to download and install VLC, iTunes and Spotify. Go to Ninite.com.

Check the box for the program you want, roll down and click "Get Your Ninite".

The web site will download a small installation file onto your computer. After saving

the file on your computer, double click and the program will be installed.

#### Addendum to the Music and The Computer Presentation

| Bit Rates and audio formats defined                                                                                                    |
|----------------------------------------------------------------------------------------------------|
| https://soundbridge.io/audio-formats-file-types/                                                                                                   |
| iTunes vs Spotify                                                                                                    |
| https://www.digitaltrends.com/music/apple-music-vs-spotify/2/?utm_source=sendgrid&utm_medium=email&utm_campaign=daily-brief                        |
| Spotify vs Pandora                                                                                                    |
| https://www.digitaltrends.com/music/spotify-vs-pandora/                                                                                            |
| Spotify bitrates and Spotify vs iTunes                                                                                                    |
| https://www.macworld.com/article/3053566/software/the-complete-guide-to-using-itunes-with-lossless-audio.html                                      |
| https://www.macworld.com/article/3020689/software/everything-you-need-to-know-about-digital-audio-files.html                                       |
| https://www.tunefab.com/tutorials/spotify-bitrate.html                                                                                             |
| High Resolution Audio Sites (may need specific equipment to benefit from the higher quality audio files)  Your ears may not notice the difference. |
| https://www.digitaltrends.com/music/best-sites-downloading-hd-music/                                                                               |